Crabserver with glideins @ UCSD

## Architecture at UCSD (Late Binding based System)

CRABSERVER (glidein-2.t2.ucsd.edu)

**Glidein-WMS** 

- Gfactory (glidein-1.t2.ucsd.edu)
- Collector (glidein-collector.t2.ucsd.edu)
- Frontend (glidein-frontend.t2.ucsd.edu)
- Generic Communication Broker (glidein-gcb-1.t2.ucsd.edu)
- JobMon: Detailed user Monitoring System (glidein-mon.t2.ucsd.edu)

Work in progress ..

From client or CMS User point of view (Use the following in the crab.cfg):

scheduler = glidein
server\_name = ucsd

# Crabserver with glideins @ UCSD

#### CRABSERVER

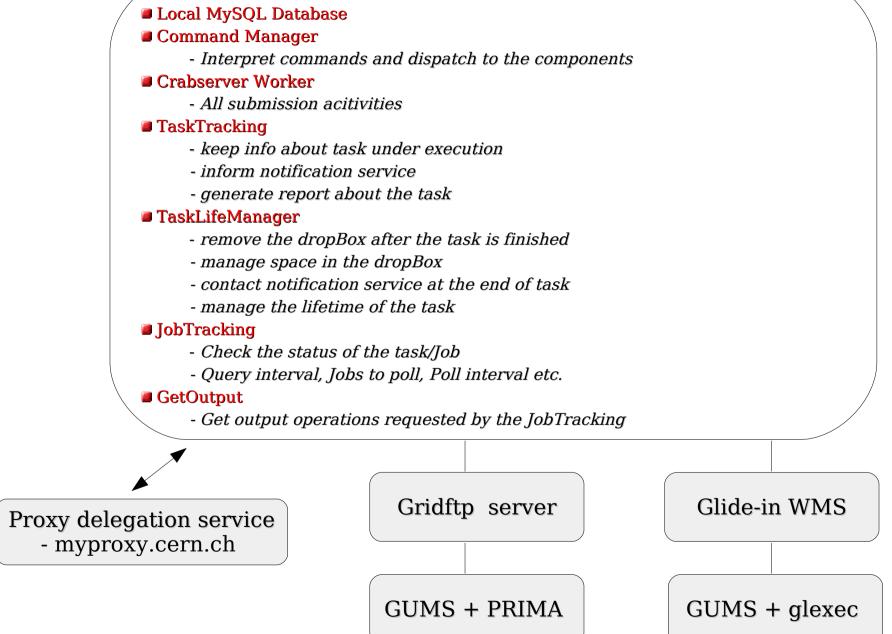

# glideinWMS architecture

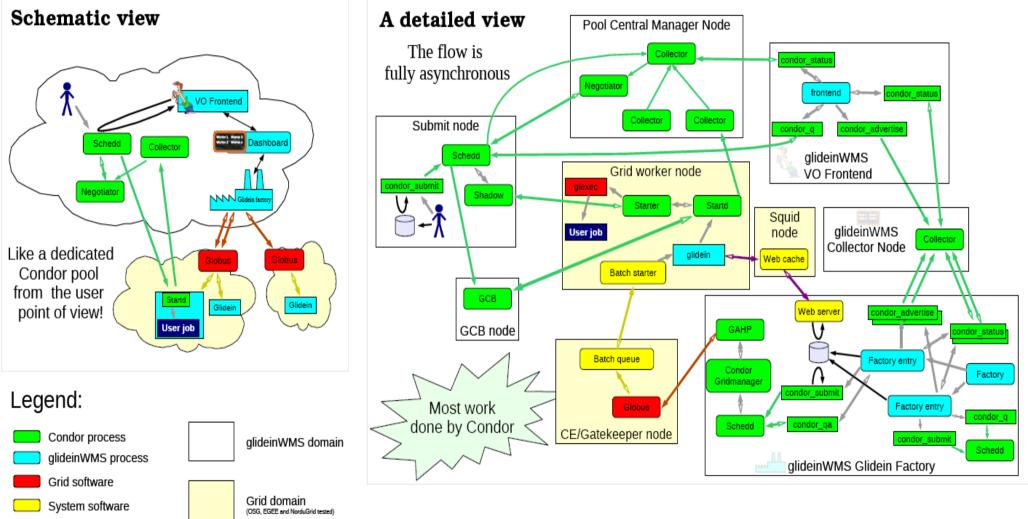

For more details see http://www.uscms.org/SoftwareComputing/Grid/WMS/glideinWMS/doc.html

## Crabserver with glideins @ UCSD

### JobMon: (thanks to Subir Sarker, INFN)

| & Identity: /DC=org/DC=doegrids/OU=People/CN=Sanjay Padhi 496075#[adm     | iin]                                                          |                         |                                                           |              |               |              |
|---------------------------------------------------------------------------|---------------------------------------------------------------|-------------------------|-----------------------------------------------------------|--------------|---------------|--------------|
| Jobid                                                                     | Job Info                                                      |                         |                                                           |              |               | Load/Mer     |
| ListBox Text                                                              |                                                               | Local JobID             | 582951                                                    |              |               |              |
| 582951                                                                    |                                                               | Status                  | 2                                                         |              |               | State of the |
| 583017                                                                    |                                                               | Local Liser             | uscms1369 (us                                             | scms1369)    |               |              |
| 583522                                                                    |                                                               |                         |                                                           |              |               |              |
| 583756                                                                    |                                                               | Queue                   | uscms1369                                                 |              |               |              |
| 583847                                                                    | S                                                             | ubmitted at             | 2009-02-27 0                                              | 7:43:20-08   |               |              |
| 583962                                                                    |                                                               | Started at              | 2009-02-27 07:43:20-08                                    |              |               |              |
| 584095<br>584163                                                          |                                                               | Finished at             | 2009-02-27 07:43:20-08                                    |              |               |              |
| 584349                                                                    |                                                               | Exit Status             |                                                           |              |               |              |
| 584386                                                                    |                                                               |                         |                                                           |              |               |              |
| 584393                                                                    |                                                               | CPU T <mark>i</mark> me | 197                                                       |              |               |              |
| 584429                                                                    |                                                               | Wall Time               | ?                                                         |              |               |              |
| 584551                                                                    | Exe                                                           | cution Host             | slot35@cabinet-6-6-1.t2.ucsd.edu                          |              |               |              |
| 584624                                                                    | E.                                                            | 7                       | Rentration                                                |              |               |              |
| 584661                                                                    | Admin                                                         | Job ps                  | WN t                                                      | op Work Dir  | Job Dir       | Job Output   |
| 584764                                                                    |                                                               | Grid JobID              | osg-gw-5.t2.ucsd.edu#582951.0#1235749400                  |              |               |              |
| 584806<br>584816                                                          |                                                               | CE ID                   | osg-gw-5.t2.ucsd.edu                                      |              |               |              |
| 584817                                                                    |                                                               | RB/WMS                  | n/a                                                       |              |               |              |
|                                                                           |                                                               | Subject                 | "/DC=org/DC=doegrids/OU=People/CN=Igor Sfiligoi 673872"   |              |               |              |
| Show Local ID - 2697 Entries                                              | p                                                             | roxy Validity           |                                                           |              |               |              |
| State Selection Diagnosis Query Builder                                   |                                                               |                         |                                                           |              |               |              |
| • Running                                                                 |                                                               |                         | "/DC=org/DC=doegrids/OU=People/CN=Igor Sfiligoi 673872"   |              |               |              |
| Queued                                                                    | Job                                                           | Description             | n "/DC=org/DC=doegrids/OU=People/CN=Igor Sfiligoi 673872" |              |               |              |
| Completed                                                                 | Event Logger Err                                              |                         | or Logger                                                 | Debug Logger | Configuration |              |
| <ul> <li>Unknown</li> <li>From 2009/2/28</li> <li>To 2009/2/28</li> </ul> | Job Option<br>Job Show My Jo<br>Job Auto update<br>Show Detai | e Jobinfo               |                                                           |              |               |              |

## JobRobots using Crabserver @ UCSD

JOB DETAILED VIEW

total: 25987 (seeing 0 to 50 )

prev 50 next 50

| num | JobId                                                                   |            | Grid<br>Status | ExitCode | IdInTask | NEvReq | NEvProc | Submitted              | Started                | Finished               | Task                                 | IP              | Target         |
|-----|-------------------------------------------------------------------------|------------|----------------|----------|----------|--------|---------|------------------------|------------------------|------------------------|--------------------------------------|-----------------|----------------|
| 1   | <u>https://glidein</u><br>/00d2173d96cb6bc45c1271ee10ca54017f665126/1   | T2_BE_IIHE | DONE           | 0        | 1        | 642    | 642     |                        |                        | 2009-02-23<br>00:50:55 | belforte_crab_0_090223_010949        | 193.190.247.140 | 44_Selected_SE |
| 2   | <u>https://glidein</u><br>/00d2173d96cb6bc45c1271ee10ca54017f665126/10  | T2_BE_IIHE | DONE           | 8001     | 10       | 0      | 0       |                        |                        | 2009-02-23<br>00:42:50 | belforte_crab_0_090223_010949        | 193.190.247.140 | 44_Selected_SE |
| 3   | <u>https://glidein</u><br>/00d2173d96cb6bc45c1271ee10ca54017f665126/100 | T2_BE_IIHE | DONE           | 0        | 100      | 642    | 642     |                        |                        | 2009-02-23<br>01:13:48 | belforte_crab_0_090223_010949        | 193.190.247.140 | 44_Selected_SE |
| 4   | <u>https://glidein</u><br>/00d2173d96cb6bc45c1271ee10ca54017f665126/11  | T2_BE_IIHE | DONE           | 0        | 11       | 642    | 642     |                        |                        | 2009-02-23<br>00:53:43 | belforte_crab_0_090223_010949        | 193.190.247.140 | 44_Selected_SE |
| 5   | https://glidein<br>/00d2173d96cb6bc45c1271ee10ca54017f665126/12         | T2_BE_IIHE | DONE           | 8001     | 12       | 0      | 0       |                        |                        | 2009-02-23<br>00:42:53 | belforte_crab_0_090223_010949        | 193.190.247.140 | 44_Selected_SE |
| 6   | https://glidein<br>/00d2173d96cb6bc45c1271ee10ca54017f665126/13         | T2_BE_IIHE | DONE           | 0        | 13       | 642    | 642     |                        |                        | 2009-02-23<br>00:53:43 | belforte_crab_0_090223_010949        | 193.190.247.140 | 44_Selected_SE |
| 7   | https://glidein<br>/00d2173d96cb6bc45c1271ee10ca54017f665126/14         | T2_BE_IIHE | DONE           | 0        | 14       | 642    | b/17    |                        |                        | 2009-02-23<br>00:55:11 | belforte_crab_0_090223_010949        | 193.190.247.140 | 44_Selected_SE |
| 8   | <u>https://glidein</u><br>/00d2173d96cb6bc45c1271ee10ca54017f665126/15  | T2_BE_IIHE | DONE           | 8001     | 15       | 0      | 0       |                        |                        | 2009-02-23<br>00:43:49 | belforte_crab_0_090223_010949        | 193.190.247.140 | 44_Selected_SE |
| 9   | <u>https://glidein</u><br>/00d2173d96cb6bc45c1271ee10ca54017f665126/16  | T2_BE_IIHE | DONE           | 0        | 16       | 642    | 642     |                        |                        | 2009-02-23<br>00:57:06 | belforte_crab_0_090223_010949        | 193.190.247.140 | 44_Selected_SE |
| 10  | <u>https://glidein</u><br>/00d2173d96cb6bc45c1271ee10ca54017f665126/17  | T2_BE_IIHE | DONE           | 8001     | 17       | 0      | 0       |                        |                        | 2009-02-23<br>00:46:46 | <u>belforte_crab_0_090223_010949</u> | 193.190.247.140 | 44_Selected_SE |
| 11  | <u>https://glidein</u><br>/00d2173d96cb6bc45c1271ee10ca54017f665126/18  | T2_BE_IIHE | DONE           | 0        | 18       | 642    | 642     | 2009-02-23<br>00:10:15 |                        | 2009-02-23<br>00:58:27 | belforte_crab_0_090223_010949        | 193.190.247.140 | 44_Selected_SE |
| 12  | <u>https://glidein</u><br>/00d2173d96cb6bc45c1271ee10ca54017f665126/19  | T2_BE_IIHE | DONE           | 8001     | 19       | 0      | 0       | 2009-02-23<br>00:10:15 |                        | 2009-02-23<br>00:46:28 | belforte_crab_0_090223_010949        | 193.190.247.140 | 44_Selected_SE |
| 13  | <u>https://glidein</u><br>/00d2173d96cb6bc45c1271ee10ca54017f665126/2   | T2_BE_IIHE | DONE           | 0        | 2        | 642    | 642     |                        |                        | 2009-02-23<br>00:51:00 | belforte_crab_0_090223_010949        | 193.190.247.140 | 44_Selected_SE |
| 14  | <u>https://glidein</u><br>/00d2173d96cb6bc45c1271ee10ca54017f665126/20  | T2_BE_IIHE | DONE           | 0        | 20       | 642    |         | 00:10:15               | 00:46:19               | 00:56:00               | <u>belforte_crab_0_090223_010949</u> |                 |                |
| 15  | <u>https://glidein</u><br>/00d2173d96cb6bc45c1271ee10ca54017f665126/21  | T2_BE_IIHE | DONE           | 0        | 21       | 642    | 642     | 2009-02-23<br>00:10:15 | 2009-02-23<br>00:46:22 | 2009-02-23<br>00:59:01 | belforte_crab_0_090223_010949        | 193.190.247.140 | 44_Selected_SE |

Entertaining about ~25k JobRobot jobs !!!

Issues, problems, feedback to - t2support@physics.ucsd.edu